## auntlee dot com

## **HALLOWEEN HORRIBLE**

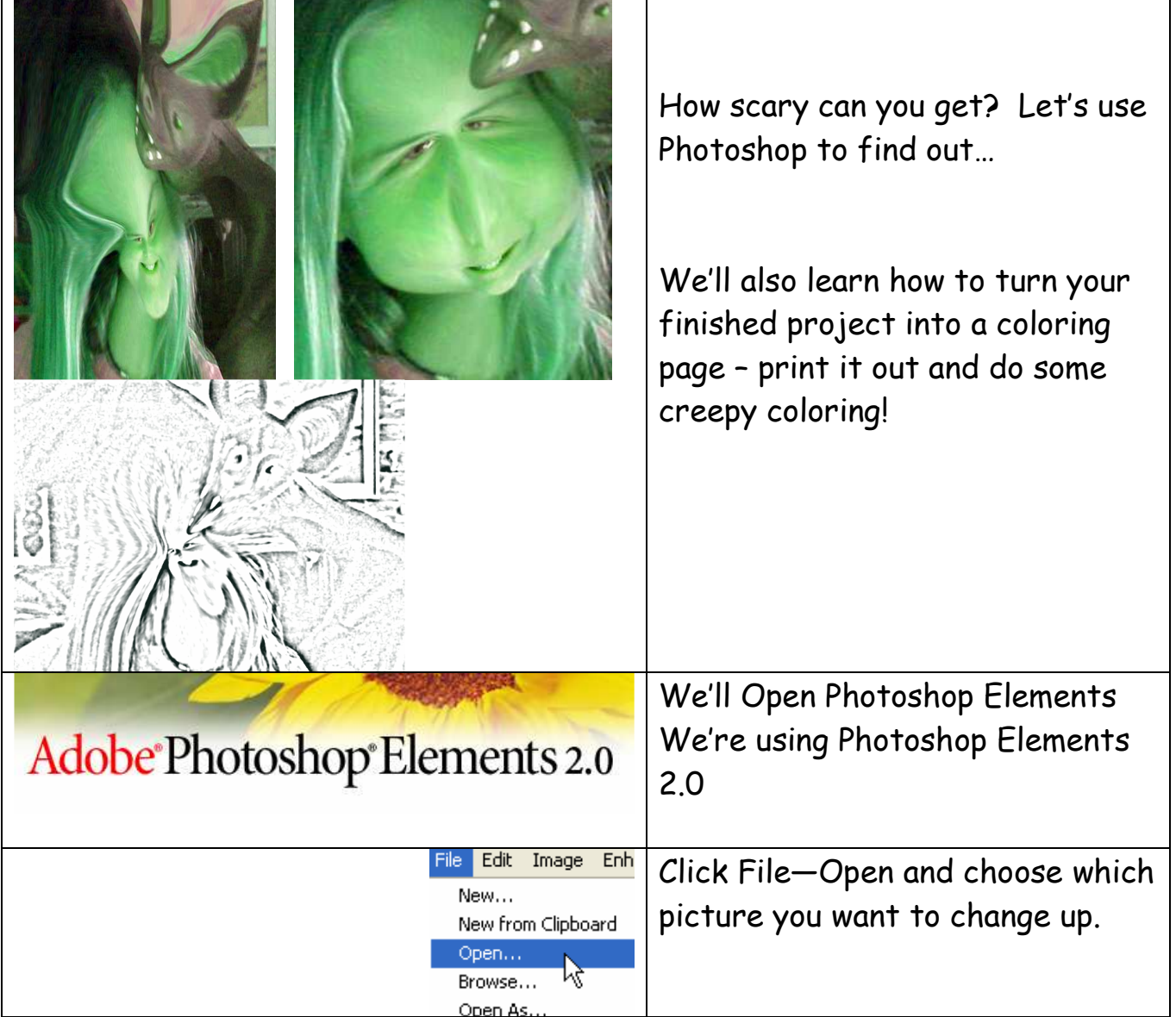

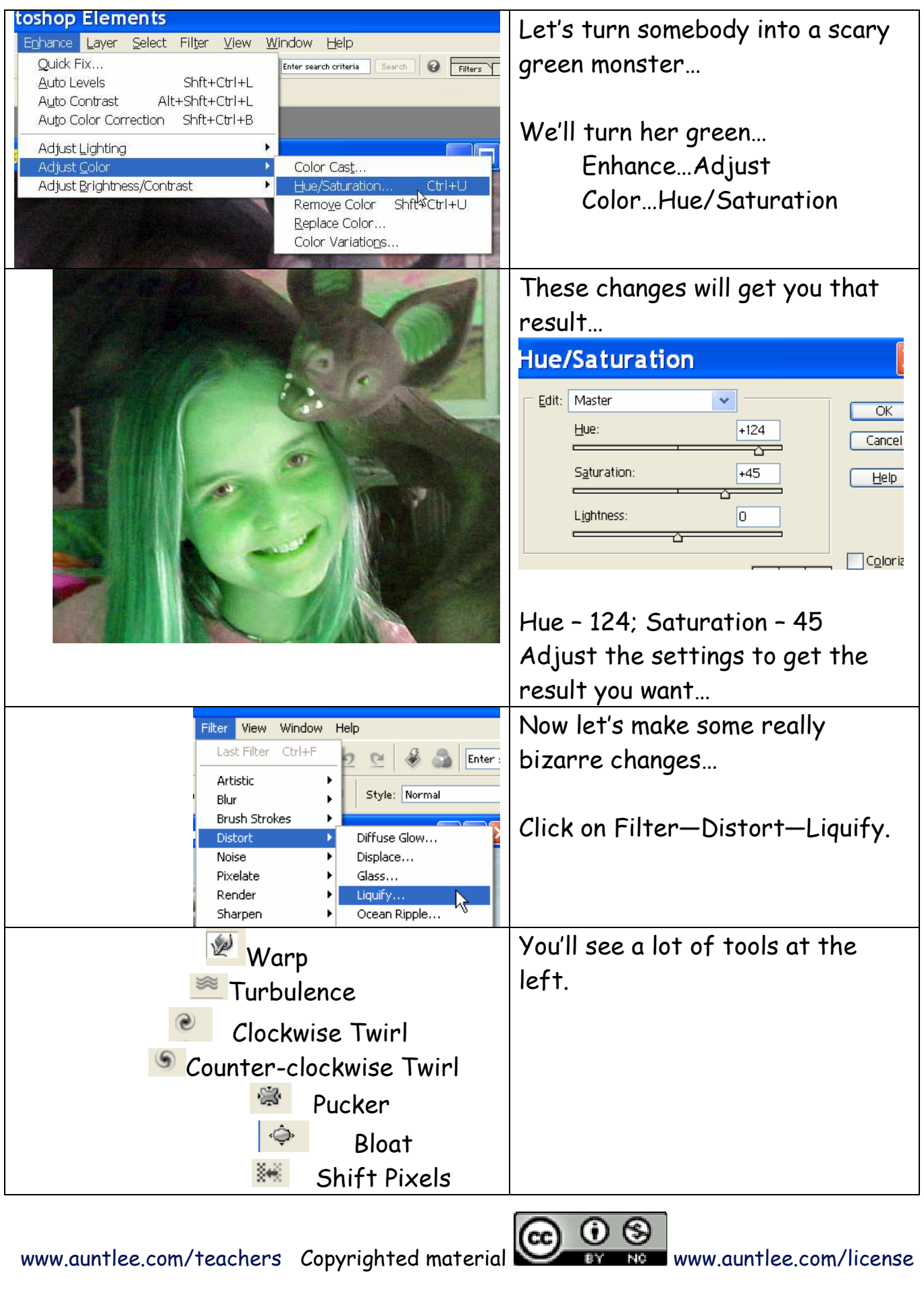

 $\overline{2}$ 

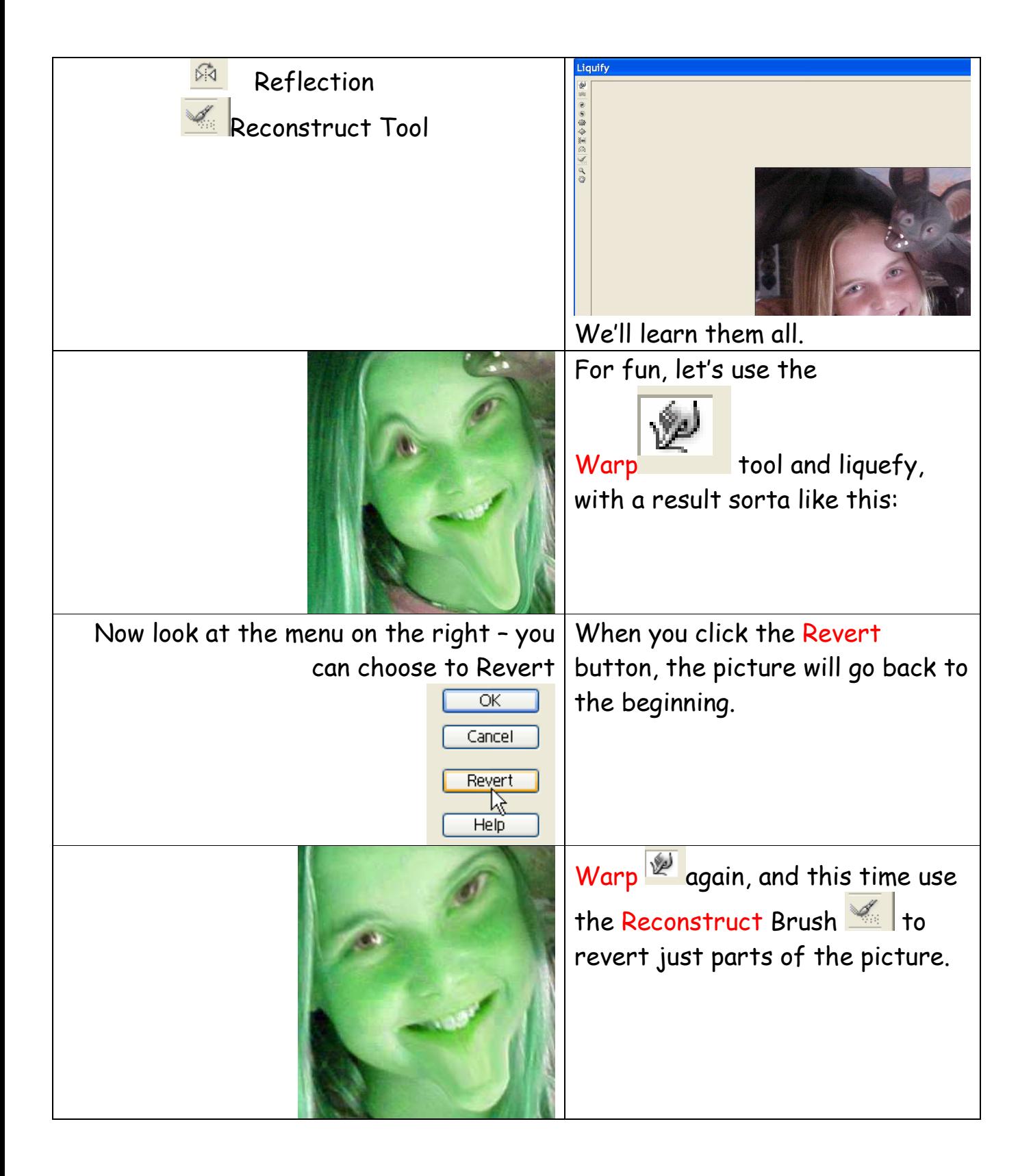

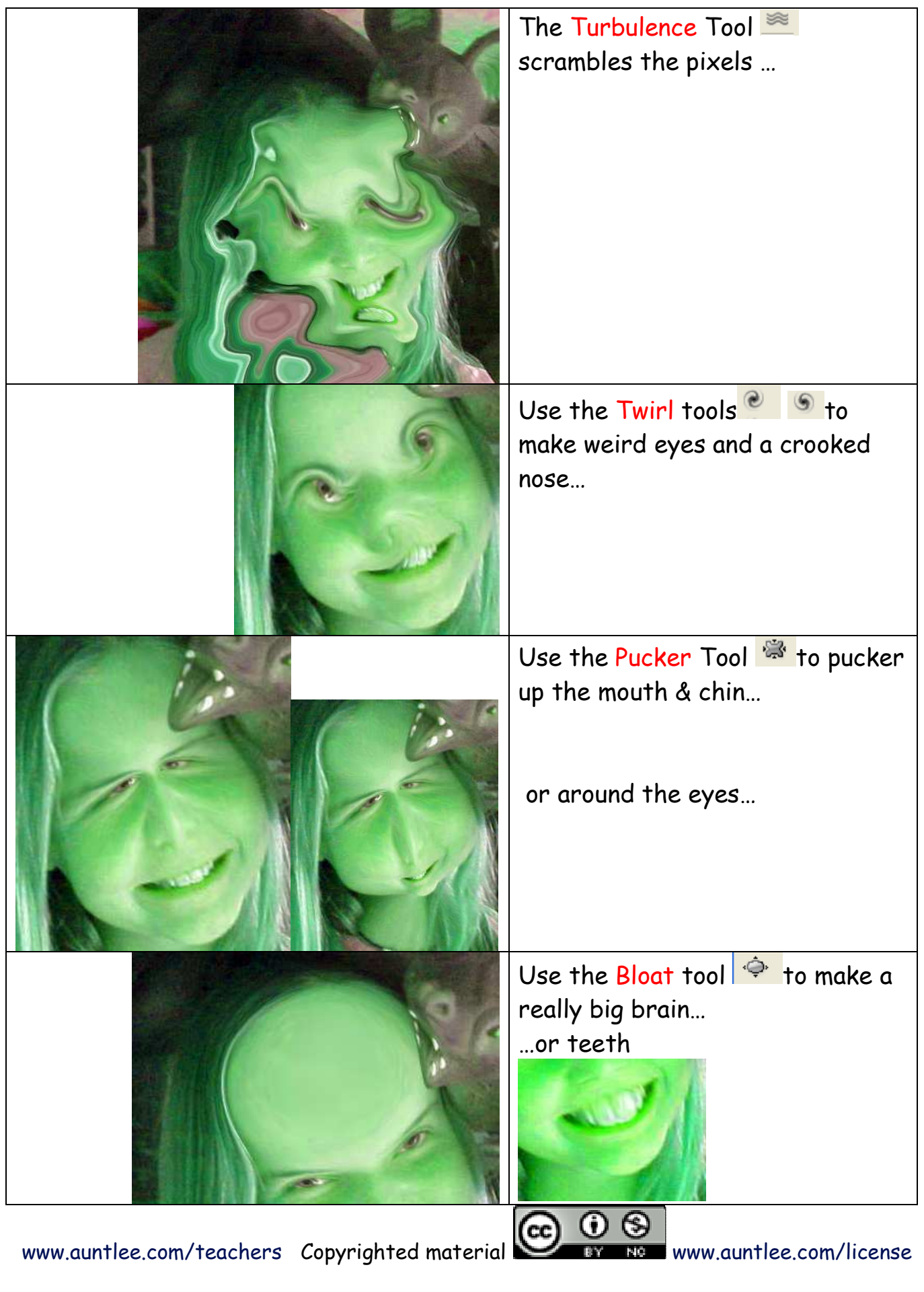

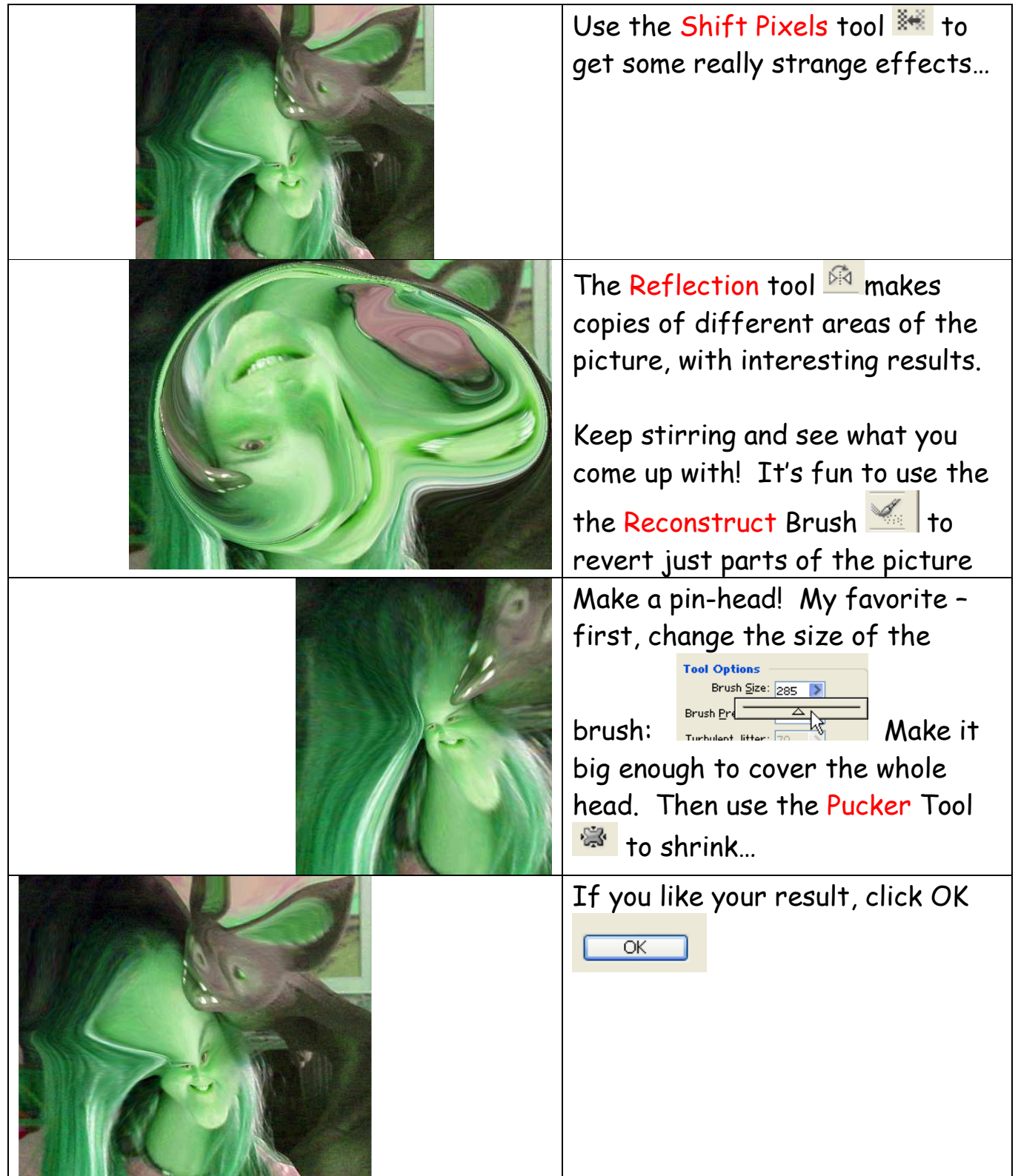

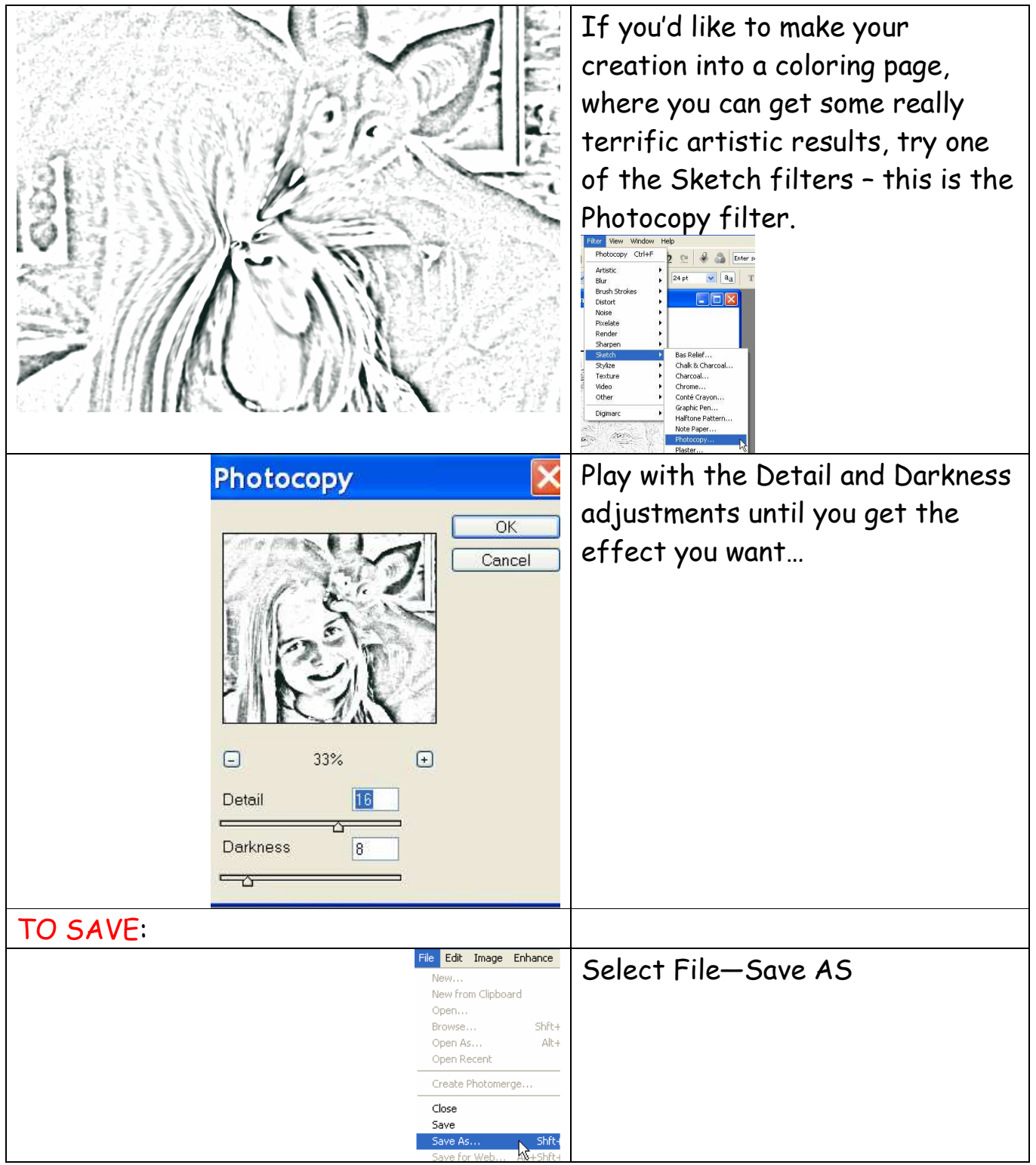

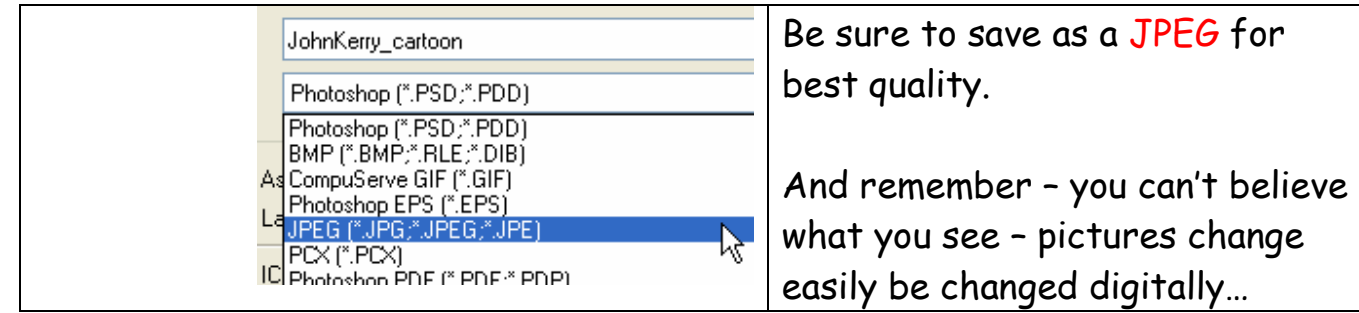